## *Ein Universelles Computer-Interface*

- Ein Interface zum Messen, Steuern und Regeln im Industriebetrieb, im Labor oder in der Ausbildung.
- Schnell und einfach programmierbar mit einem komfortablen PC-Programm und ein paar Mausklicks.
- Eine umfassende Systembetreuung über Hotline und Internet.

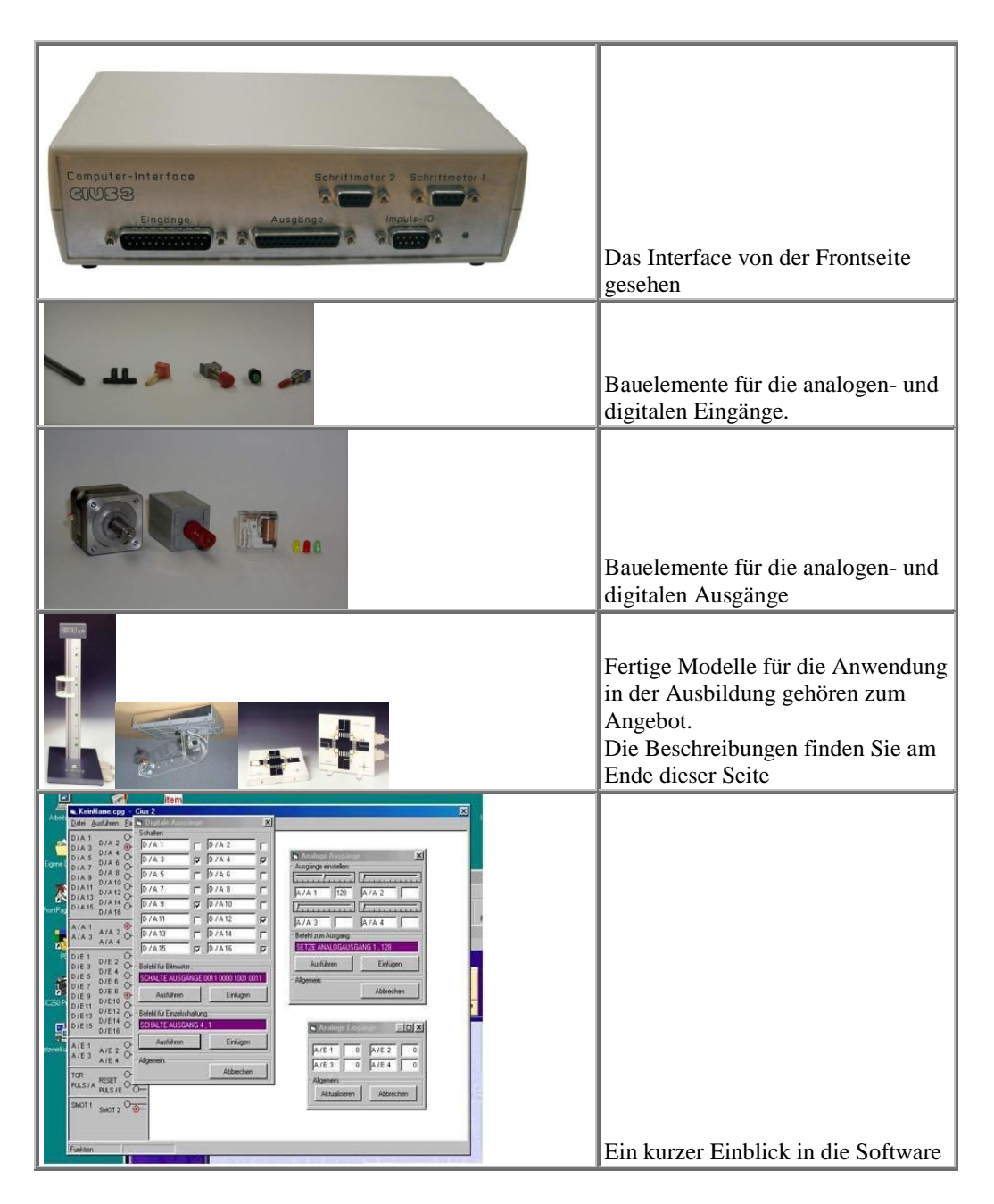

## *Technische Daten / Lieferumfang*

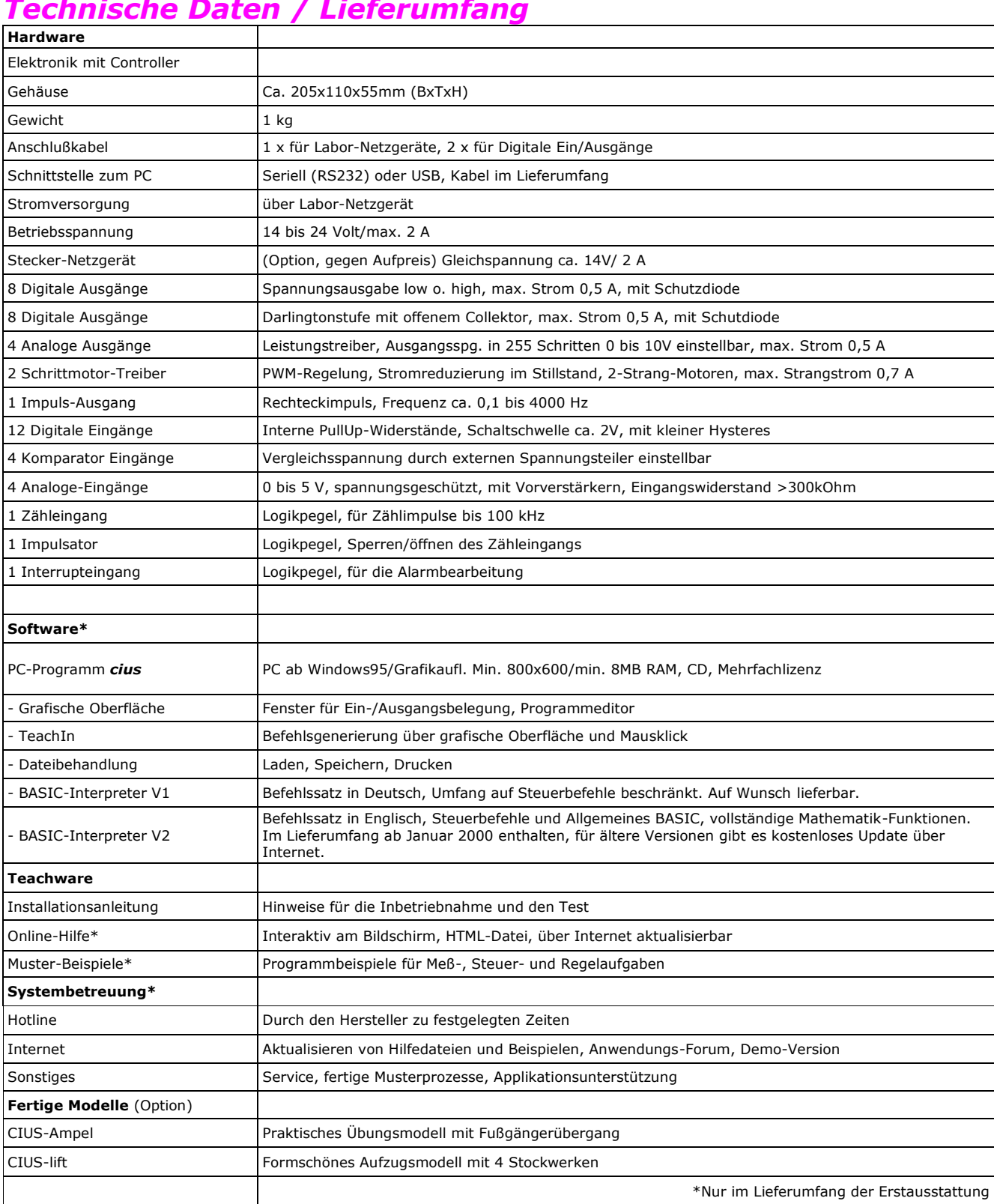